# Настройка доступа транспортных средств | АвтоКПП

Контроллеры БОРЕЙ совместно с Платформой НЕЙРОСС обеспечивает контроль доступа транспортных средств (ТС) и личности водителя ТС с возможностью подтверждения оператором фотоидентификации и авто КПП. Возможна организация транспортного доступа на въезд и на выезд автомобильный КПП.

**Содержание:** 

- [Общие](#page-0-0)  [сведения](#page-0-0)
- Интегрированные
- [Порядок](#page-3-0)  [работы](#page-3-0)  [АвтоКПП без](#page-3-0)  [функции ANPR](#page-3-0)
- [Алгоритмы](#page-3-1)  [работы](#page-3-1)
- Лицензионная [политика](#page-4-0)
- [Порядок](#page-5-0)  [настройки](#page-5-0)
- [Журнал](#page-8-0)  [событий](#page-8-0)

## <span id="page-0-0"></span>Общие сведения

В качестве системы распознавания автомобильных номеров может использоваться система Автомаршал производства компании «Малленом Системс» или видеокамеры с поддержкой ANPR производства компании Dahua Technology.

**U ANPR, Automatic number-plate recognition — автоматическая система** распознавания номеров транспортных средств.

Обеспечивается автоматическая работа Авто КПП с идентификацией транспортного средства по госномеру с контролем личности водителя или без контроля, а также возможность ручного досмотра и подтверждения оператором АРМ НЕЙРОСС АвтоКПП. При отсутствии функции распознавания обеспечивается идентификация по транспортному пропуску. Один контроллер БОРЕЙ может обеспечивать доступ транспортных средств по одной двусторонней или двум односторонним точкам доступа.

### <span id="page-0-1"></span>Интегрированные средства

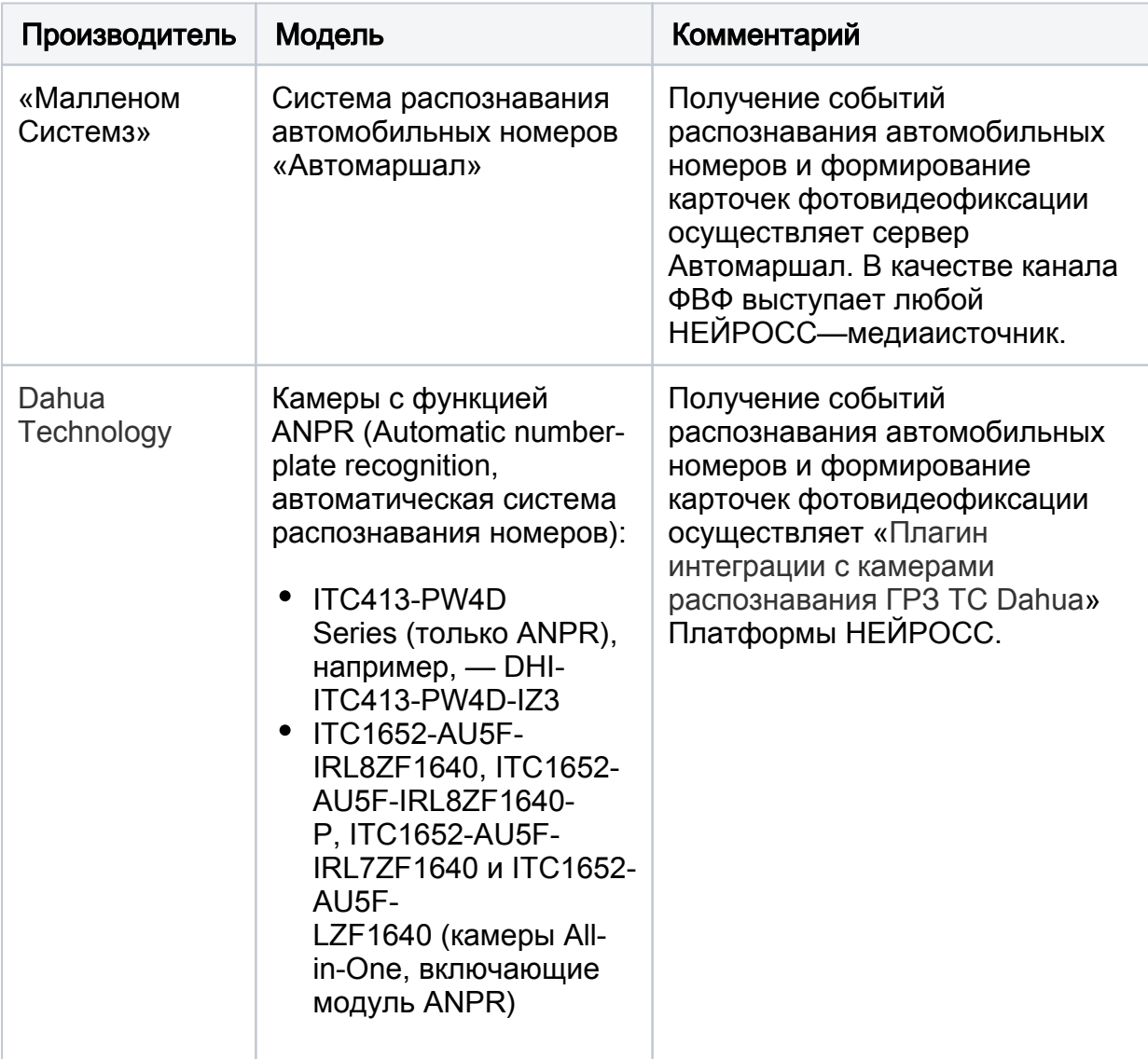

# Порядок работы АвтоКПП с ANPR

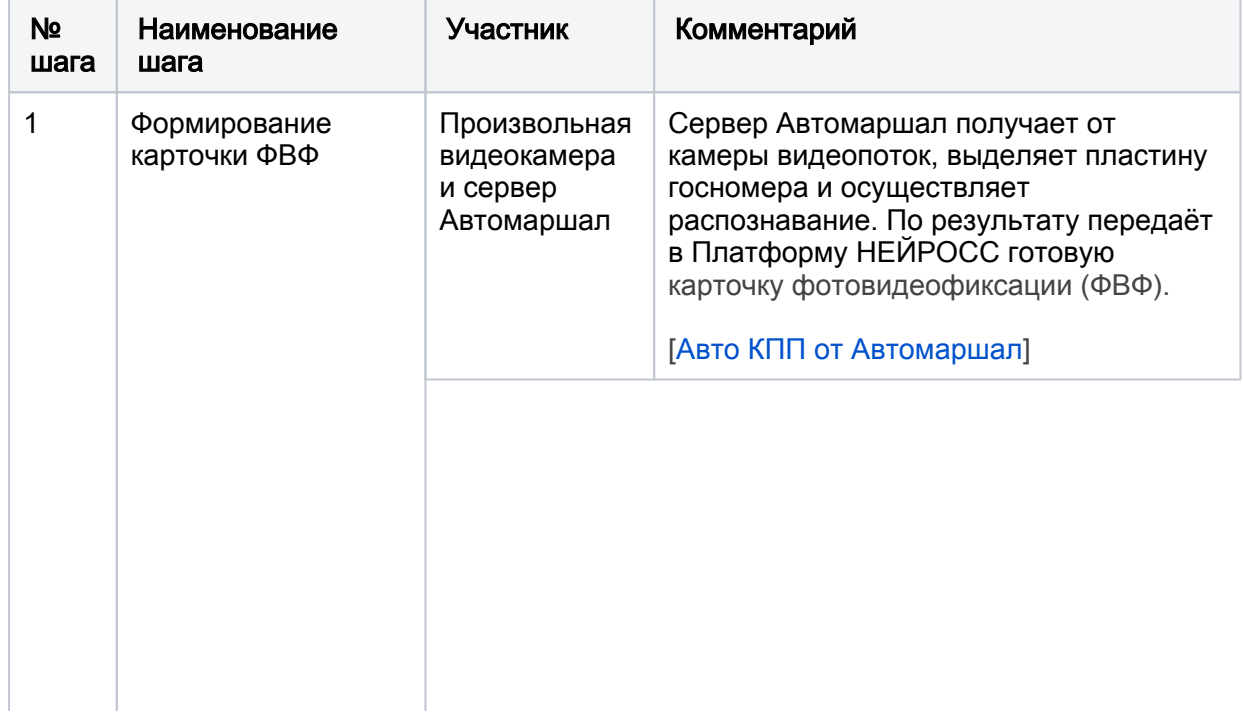

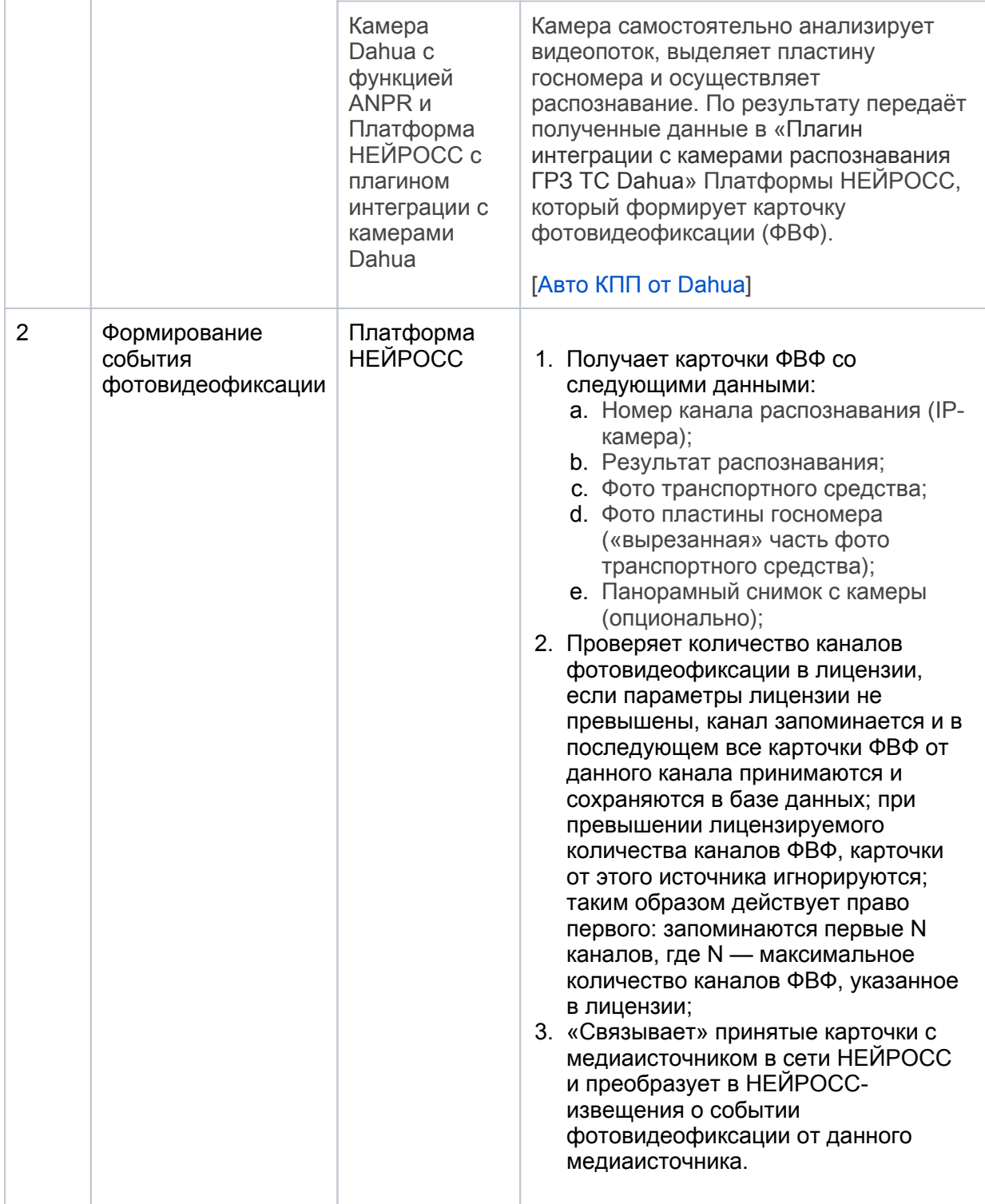

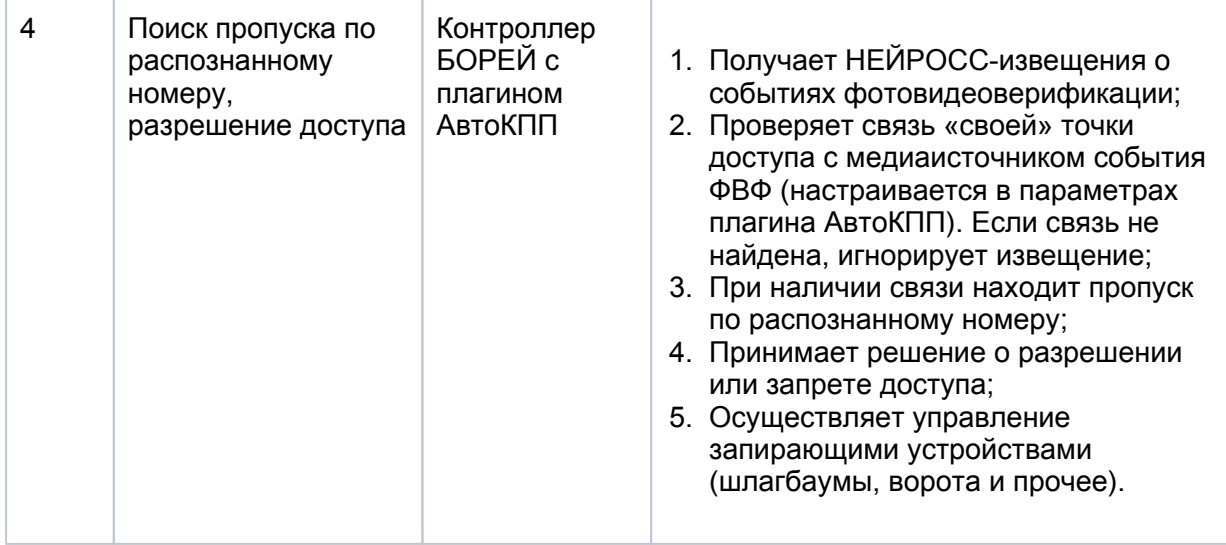

Контрольно-пропускной пункт может работать в автономном режиме, либо может быть оснащён АРМ НЕЙРОСС АвтоКПП для контроля правильности распознавания госномера ТС оператором (с возможностью корректировки), досмотра и проверки личности водителя.

# <span id="page-3-0"></span>Порядок работы АвтоКПП без функции ANPR

В отсутствие системы распознавания автомобильных номеров возможен доступ по транспортному пропуску.

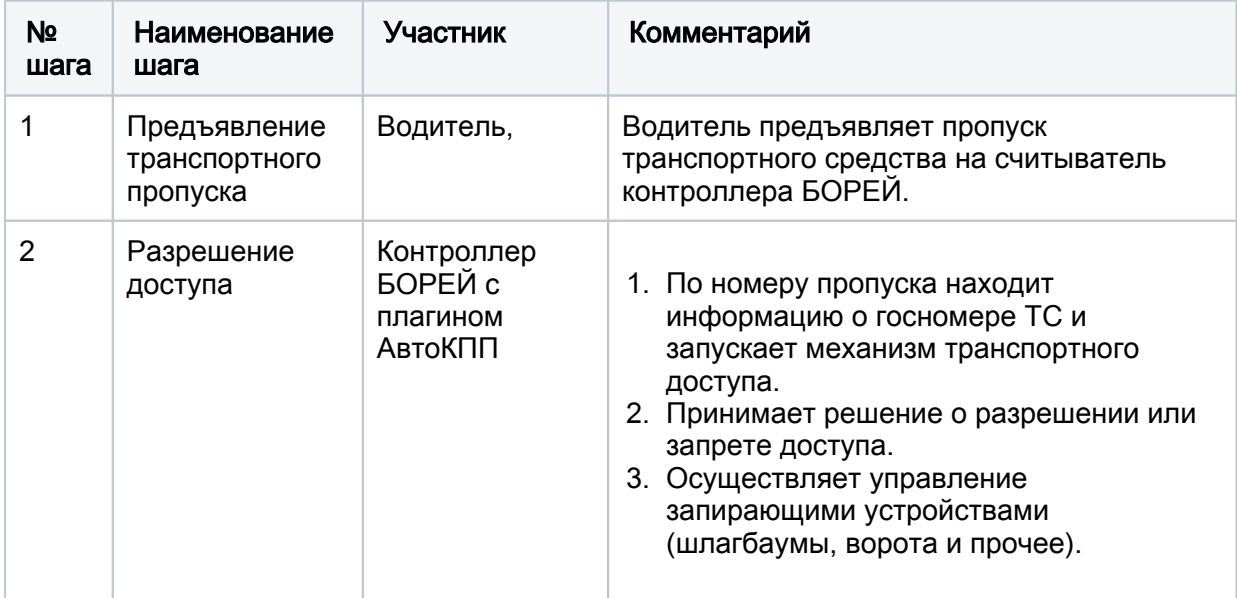

### <span id="page-3-1"></span>Алгоритмы работы

Возможна работа по одному из двух алгоритмов. Описание алгоритмов приведено в таблице ниже.

Каждый алгоритм может быть дополнен шагом подтверждения оператором АРМ НЕЙРОСС АвтоКПП.

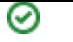

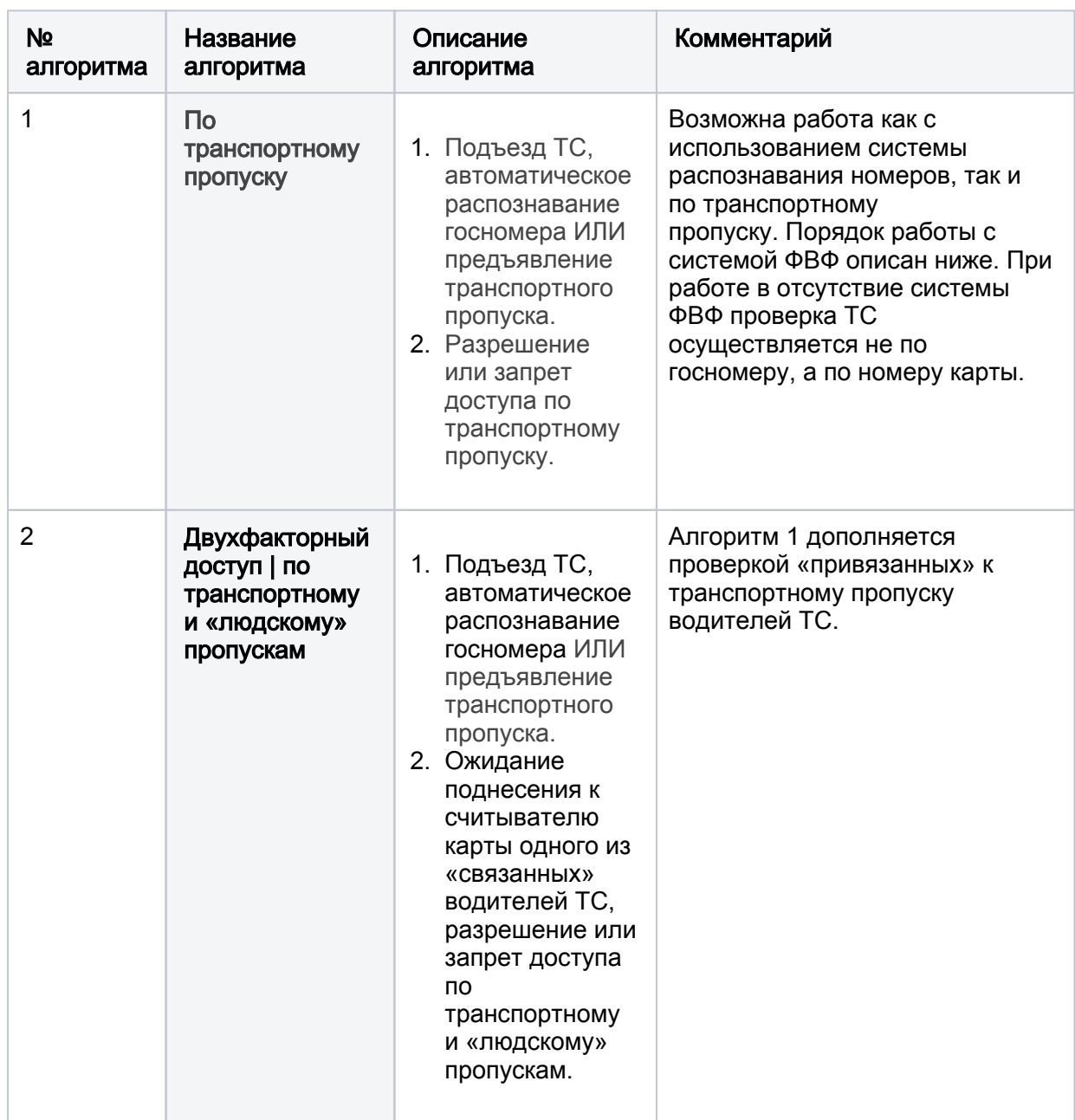

#### <span id="page-4-0"></span>Лицензионная политика

Для обеспечения функции контроля доступа и учёта рабочего времени по графикам работы (в том числе сменным), с учётом выходных, праздничных, предпраздничных, санитарных и других дней, работа в которые зависит от календарной даты, а также дней нетрудоспособности, отпуска, отгулов и прочих данных, требуется наличие перечисленных ниже лицензий. Проверьте наличие лицензий в [параметрах лицензии.](https://support.itrium.ru/pages/viewpage.action?pageId=975256060) В противном случае требуется приобрести лицензии [\[Лицензирование | Платформа НЕЙРОСС](https://support.itrium.ru/pages/viewpage.action?pageId=933888336)].

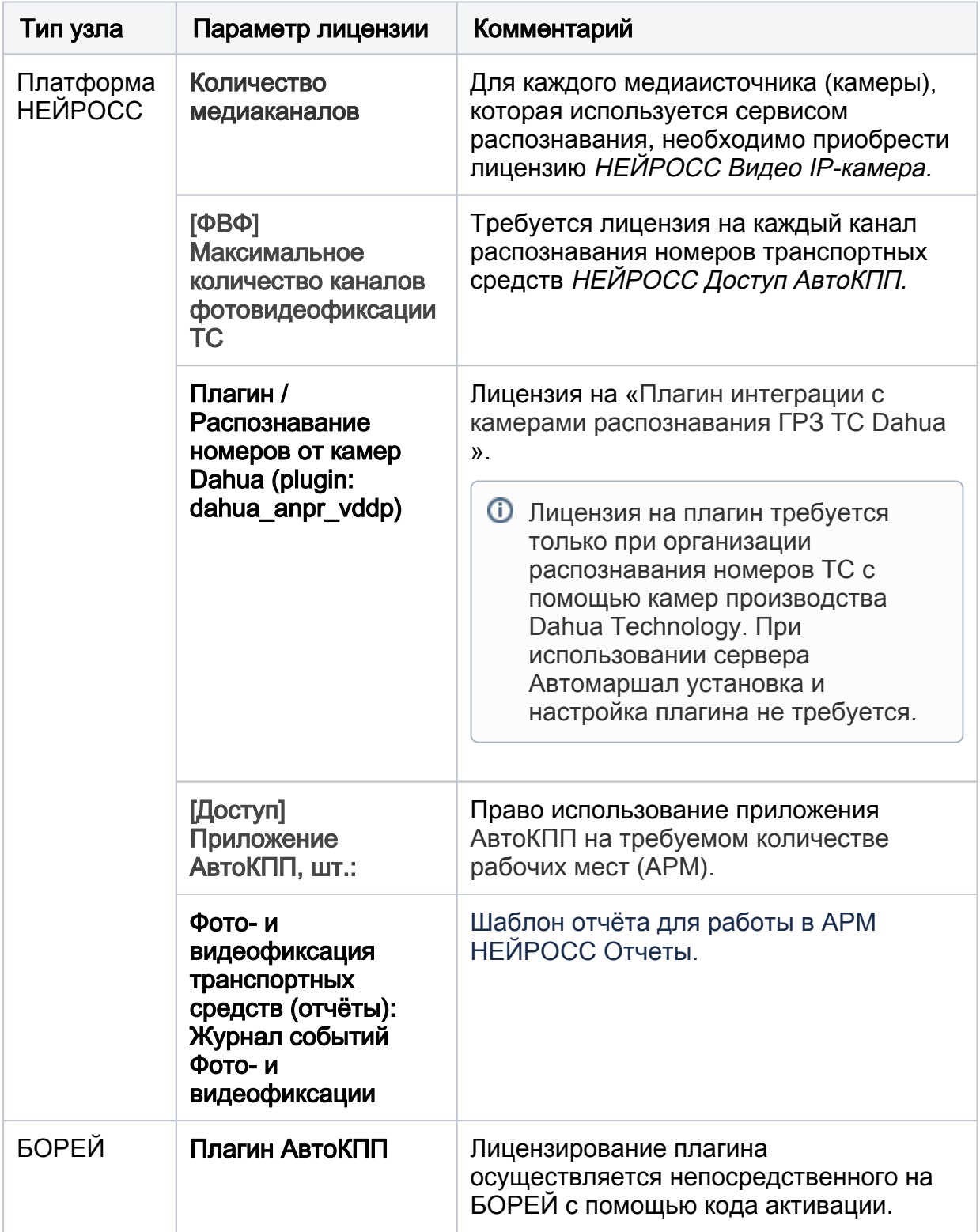

# <span id="page-5-0"></span>Порядок настройки

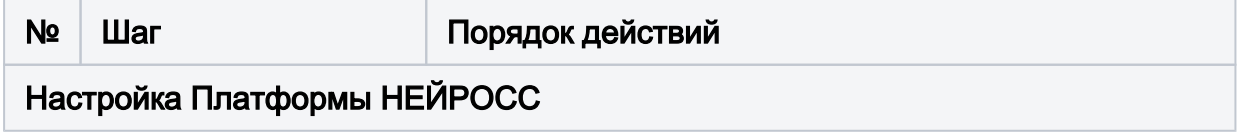

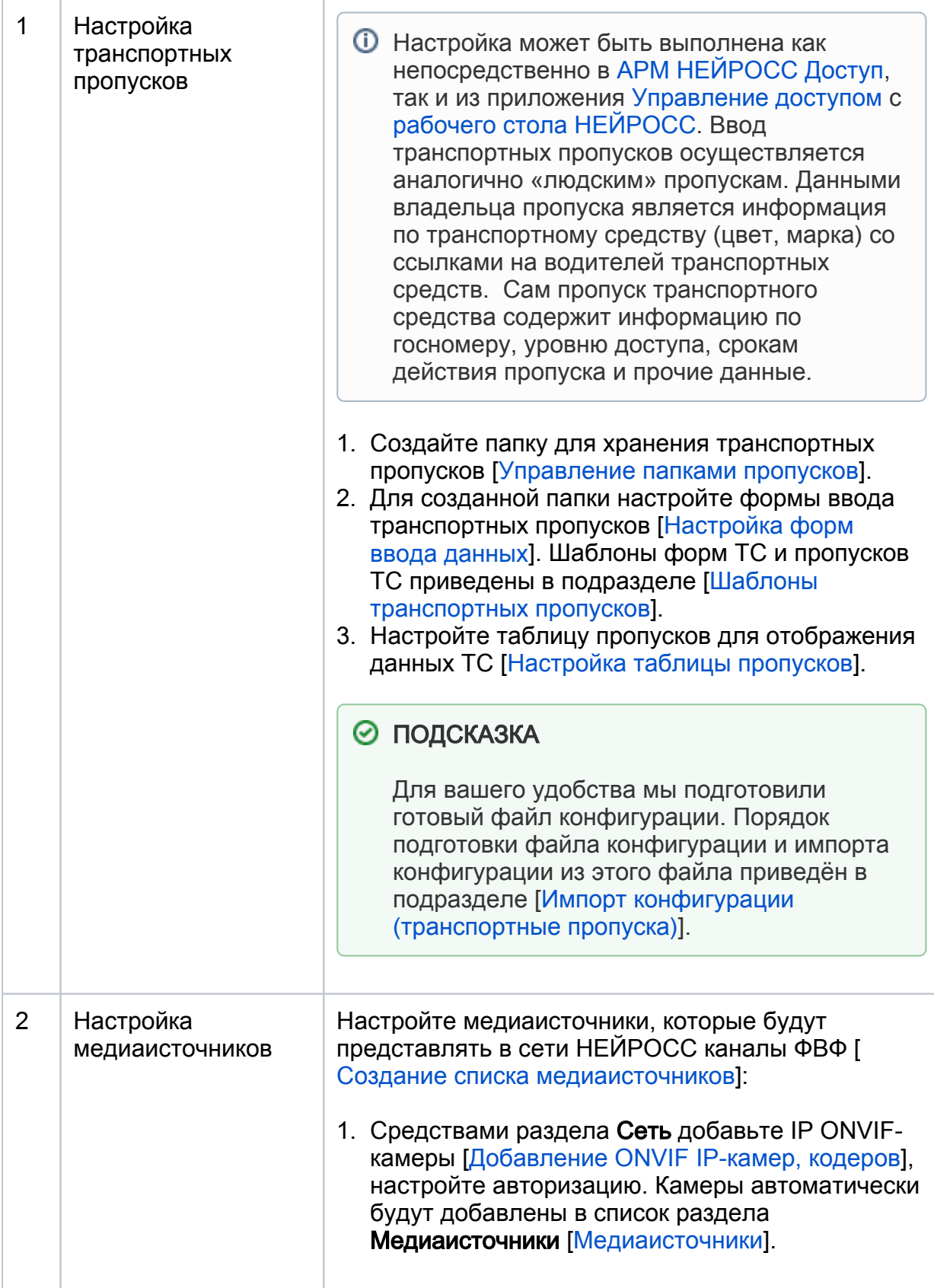

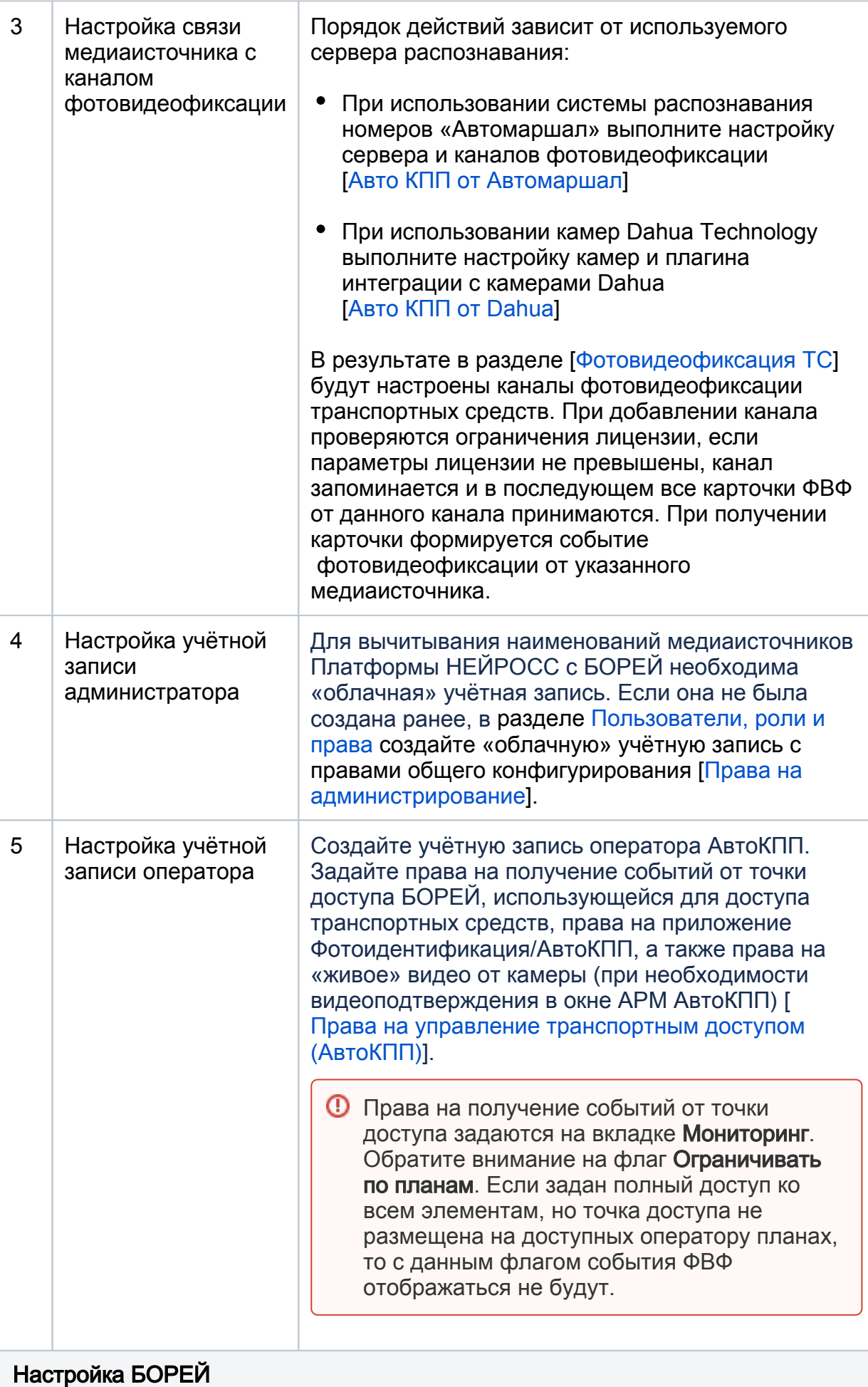

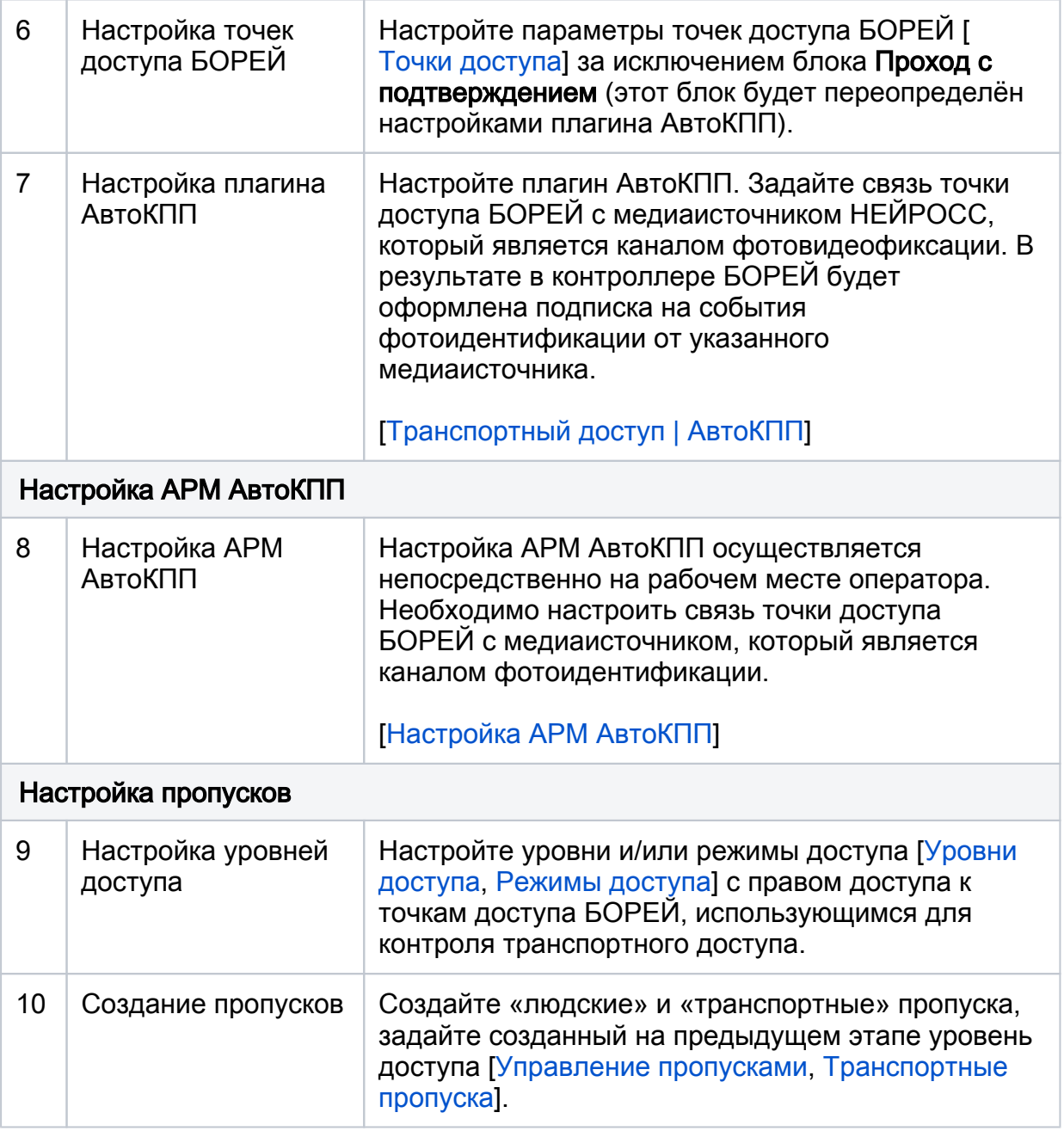

### <span id="page-8-0"></span>Журнал событий

[Журнал событий](https://support.itrium.ru/pages/viewpage.action?pageId=688226441) Платформы НЕЙРОСС и БОРЕЙ регистрирует все события точки доступа, в том числе алгоритм доступа ТС. В ленте событий в режиме реального времени можно проследить каждый шаг алгоритма. На рисунке ниже приведён пример событий транспортного доступа с проверкой личности водителя и запросом подтверждения оператора.

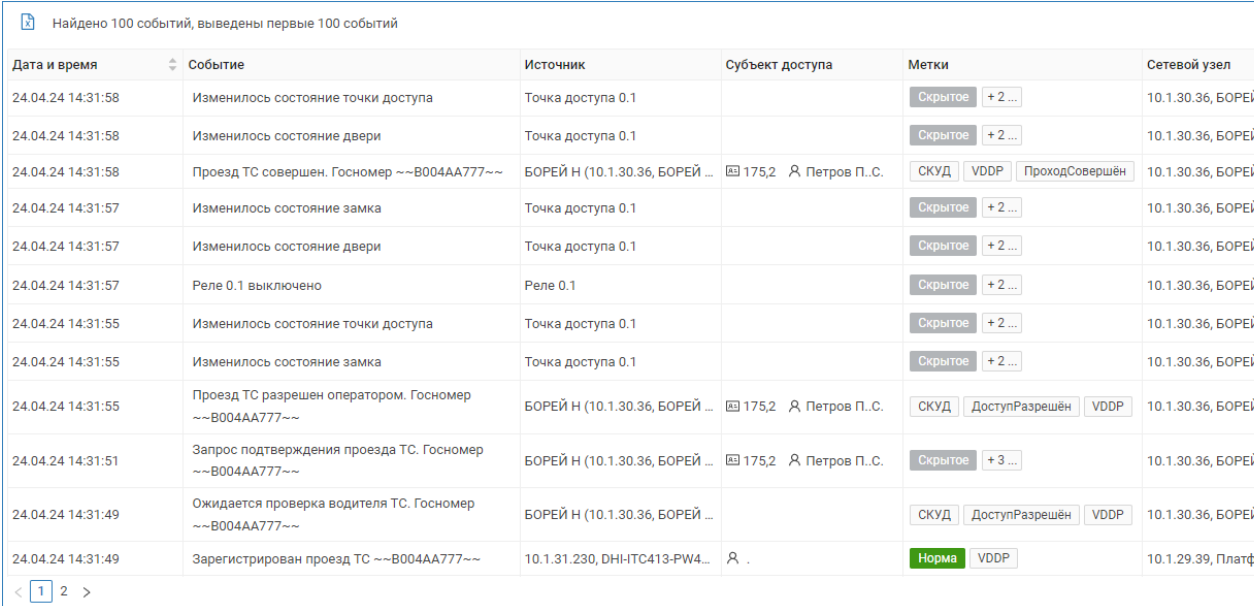